## SAP ABAP table /SAPSLL/API4001 COMREM SPI S {SLL: API Comm. Structure: Adresses: Notes on Comm. Types}

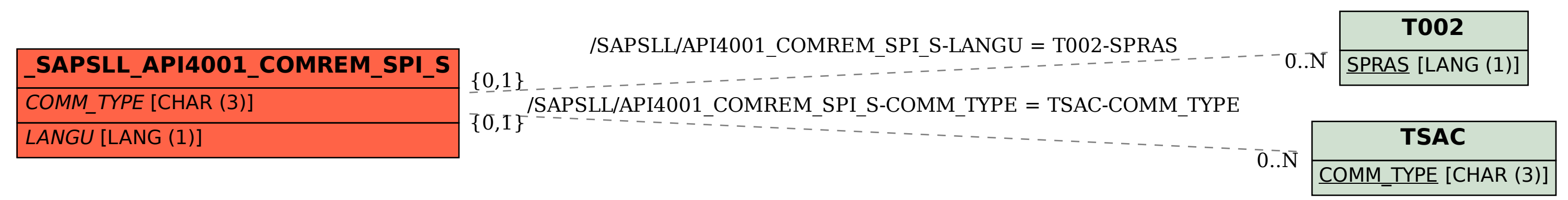